## Fichier:Pompe-belier-hydrolique zoVIu2n-CRXjlY6SD21nyRATmCU.jpg

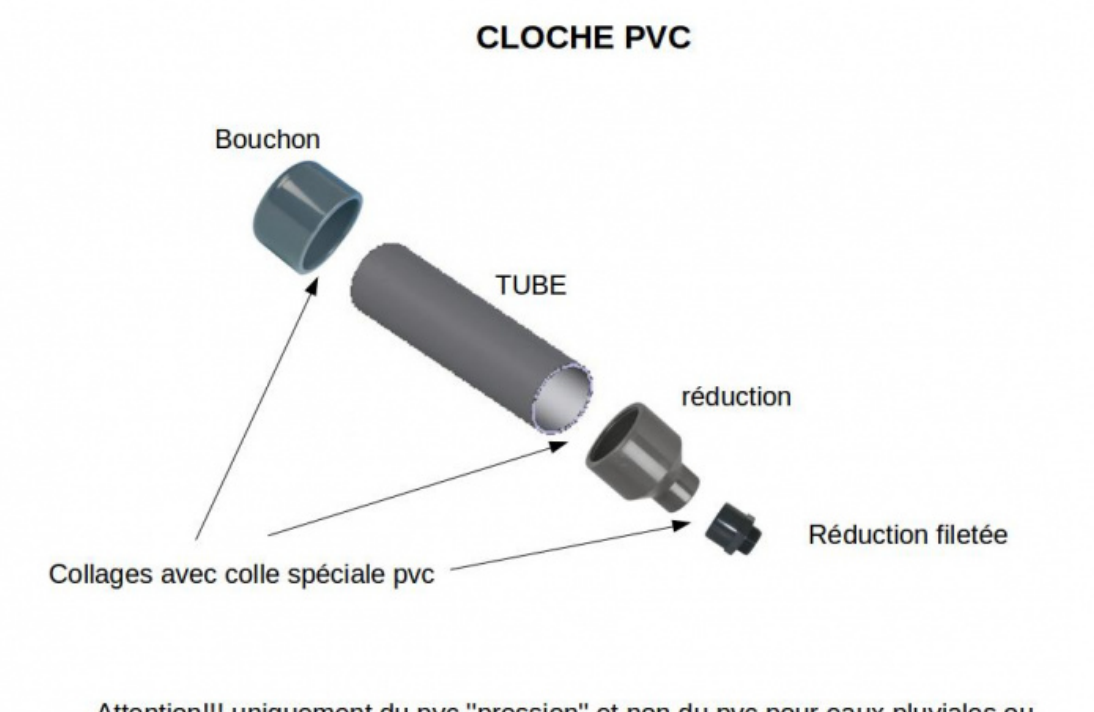

Attention!!! uniquement du pvc "pression" et non du pvc pour eaux pluviales ou écoulements sanitaire.

Taille de cet aperçu :800 × 566 [pixels](https://wiki.lowtechlab.org/images/thumb/8/8e/Pompe-belier-hydrolique_zoVIu2n-CRXjlY6SD21nyRATmCU.jpg/800px-Pompe-belier-hydrolique_zoVIu2n-CRXjlY6SD21nyRATmCU.jpg).

Fichier [d'origine](https://wiki.lowtechlab.org/images/8/8e/Pompe-belier-hydrolique_zoVIu2n-CRXjlY6SD21nyRATmCU.jpg) (1 123 × 794 pixels, taille du fichier : 36 Kio, type MIME : image/jpeg) Pompe-belier-hydrolique\_zoVIu2n-CRXjlY6SD21nyRATmCU

## Historique du fichier

Cliquer sur une date et heure pour voir le fichier tel qu'il était à ce moment-là.

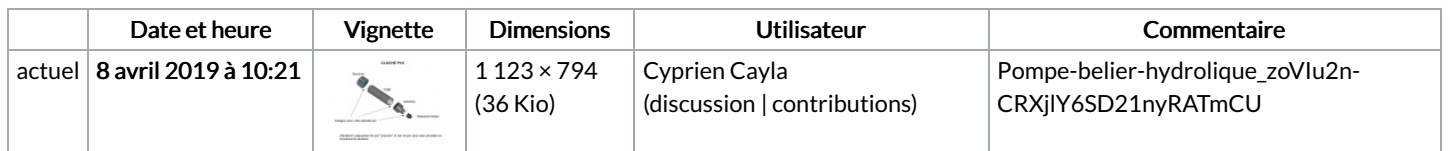

Vous ne pouvez pas remplacer ce fichier.

## Utilisation du fichier

Les 4 pages suivantes utilisent ce fichier :

Bélier [hydraulique](https://wiki.lowtechlab.org/wiki/B%25C3%25A9lier_hydraulique) Bélier [hydraulique/en](https://wiki.lowtechlab.org/wiki/B%25C3%25A9lier_hydraulique/en) Bélier [hydraulique/es](https://wiki.lowtechlab.org/wiki/B%25C3%25A9lier_hydraulique/es) Bélier [hydraulique/fr](https://wiki.lowtechlab.org/wiki/B%25C3%25A9lier_hydraulique/fr)